# 一元配置分散分析(exact test)

#### 青木繁伸

#### 2020 年 3 月 17 日

# 1 **目的**

正確な *p* 値を計算する一元配置分散分析(正確確率検定;並べ替え検定 permutation test)である。データ によっては計算量が多くなり実用的な時間内で計算が終了できないこともあるので,そのような場合にはモン テカルロ法による近似計算もできる。

なお、ここで取り上げる一元配置分散分析は、各群の分散が等しいことを仮定しないものである(ウェルチ の方法)。

## 2 **使用法**

import sys

sys.path.append("statlib")

from exact import exact\_oneway\_test exact\_oneway\_test(x, g=None, permutation=True, hybrid=False, loop=10000, verbose=True)

#### 2.1 **引数**

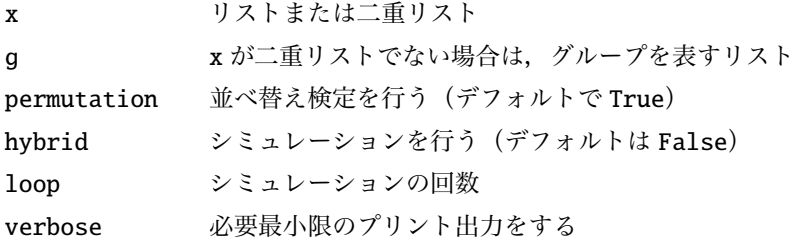

#### 2.2 **戻り値の名前**

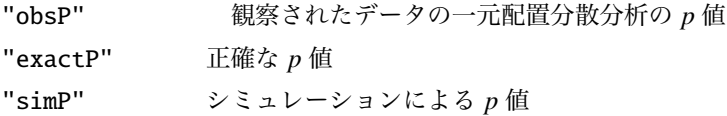

### 3 **使用例**

#### 3.1 **正確な検定**

```
x = [[36.7, 52.4, 65.8], [45.7, 61.9, 65.3], [52.6, 76.6, 81.3]]import sys
sys.path.append (" statlib ")
from exact import exact_oneway_test
a = exact\_oneway\_test(x)
```
Oneway ANOVA  $F = 1.0225$ , df1 = 2, df2 = 3.8705, p value = 0.44004  $p$  value = 0.41071 1680 tables are inspected.

```
dat = [36.7, 52.4, 45.7, 65.8, 61.9, 52.6, 65.3, 81.3, 76.6]grp = [1, 1, 2, 1, 2, 3, 2, 3, 3]
```

```
a = exact_oneway_test (dat , grp)
```

```
Oneway ANOVA
F = 1.0225, df1 = 2, df2 = 3.8705, p value = 0.44004
p value = 0.41071
1680 tables are inspected.
```
## 3.2 **シミュレーションによる検定**

```
x = [[36.7, 52.4, 65.8], [45.7, 61.9, 65.3], [52.6, 76.6, 81.3]]import numpy as np
np.random.seed (123) # 乱 数 の 種 ( 通 常 は 不 要 )
a = exact\_oneway\_test(x, hybrid=True, loop=1000)Oneway ANOVA
```
 $F = 1.0225$ , df1 = 2, df2 = 3.8705, p value = 0.44004 simulated p value = 0.38300 based on 1000 times simulation.

dat =  $[36.7, 52.4, 45.7, 65.8, 61.9, 52.6, 65.3, 81.3, 76.6]$  $grp = [1, 1, 2, 1, 2, 3, 2, 3, 3]$ 

```
import numpy as np
np.random.seed (123) # 乱 数 の 種 ( 通 常 は 不 要 )
a = exact\_oneway\_test(data, grp, hybrid=True, loop=1000)
```
Oneway ANOVA  $F = 1.0225$ , df1 = 2, df2 = 3.8705, p value = 0.44004 simulated p value = 0.38300 based on 1000 times simulation.

#### 3.3 **二群の平均値の差の検定(***t* **検定)**

二群の平均値の差の検定(*t* 検定)も行える。

 $a = exact\_oneway\_test([[3, 2, 4, 5], [4, 2, 5, 7, 9]])$ 

Difference of means (two independent samples)  $t = 1.3869$ ,  $df = 5.9615$ , p value = 0.21509 p value = 0.22222 48 tables are inspected.

import numpy as np np.random.seed (123) # **乱 数 の 種 ( 通 常 は 不 要 )**  $b = exact\_oneway\_test([[3, 2, 4, 5], [4, 2, 5, 7, 9]], hybrid=True)$ 

Difference of means (two independent samples)  $t = 1.3869$ , df = 5.9615, p value = 0.21509 simulated  $p$  value = 0.22520 based on 10000 times simulation.